Лист 1 из 2

 $09022$  $(\text{m}a)$ 

ДB.

Салеев Д.

Члены комиссии по проведению специальной оценки условий труда:

 $\mathcal{R}$ 

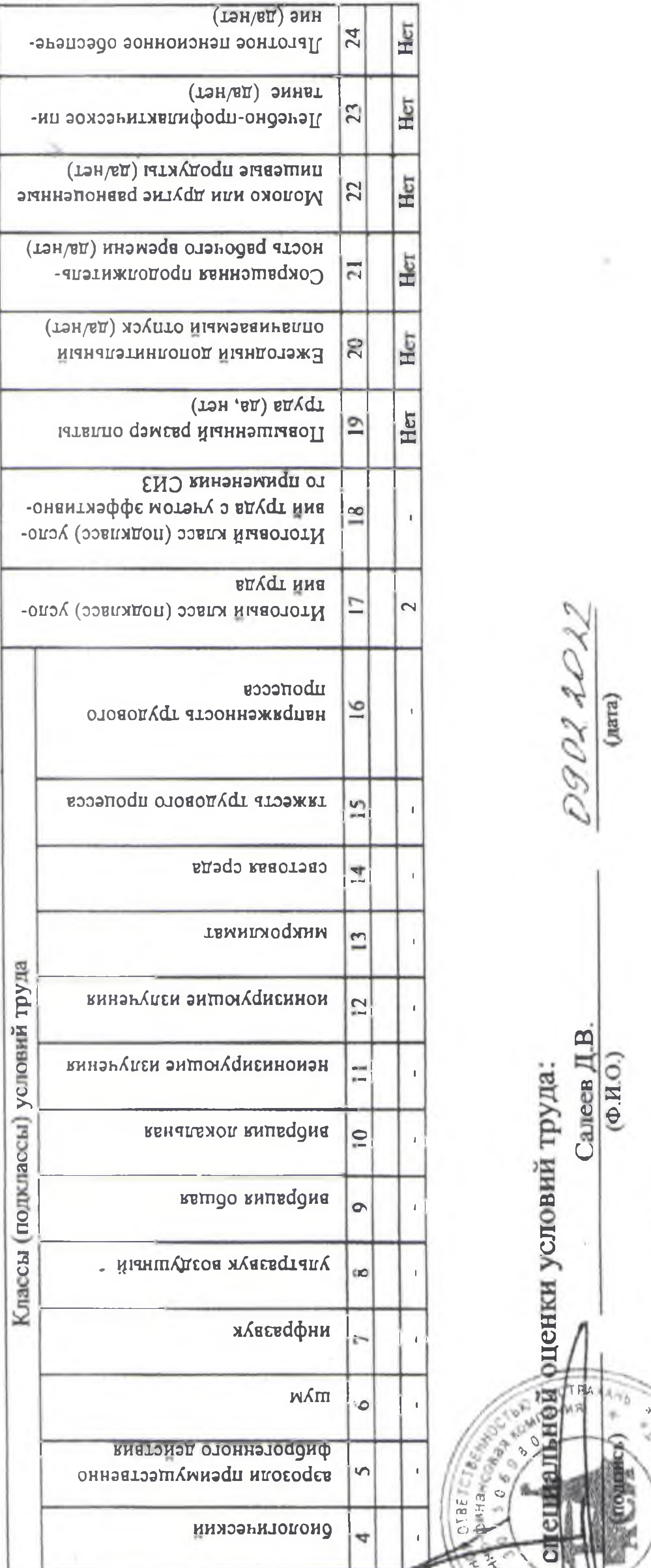

## Таблица 2

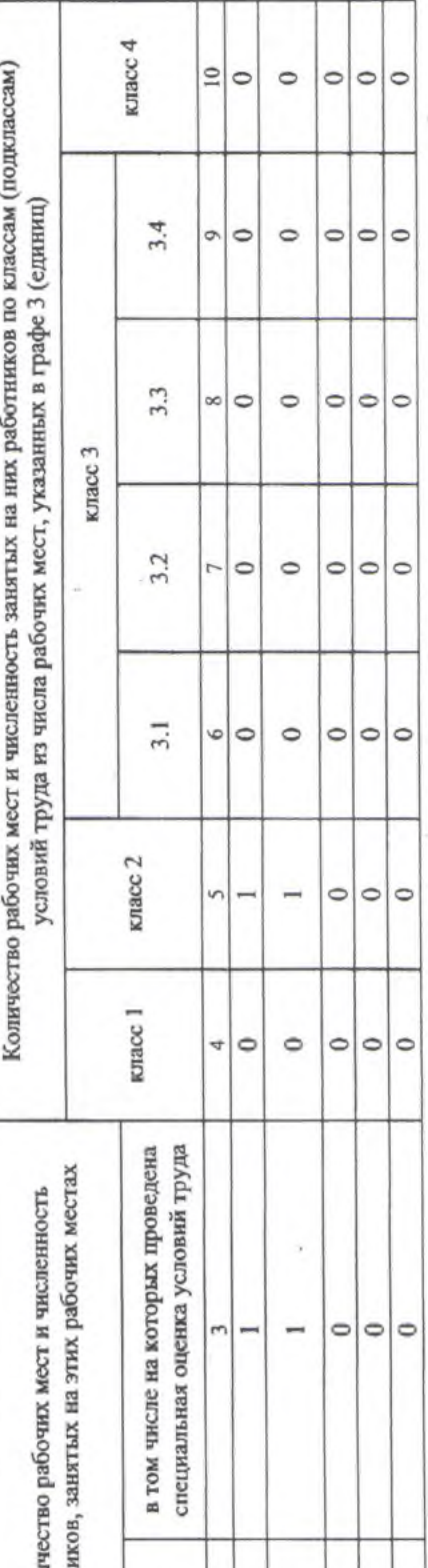

### Таблица

 $\overline{\phantom{0}}$ 

n,  $\overline{\mathbf{u}}$ 

# ведомость результатов проведения специальной оценки условий труда

# ответственностью "Инвестиционно-финансовая компания "Астрстройинвест" ограниченной

## Сводная

# $\circ$ Общество Наименование организации:

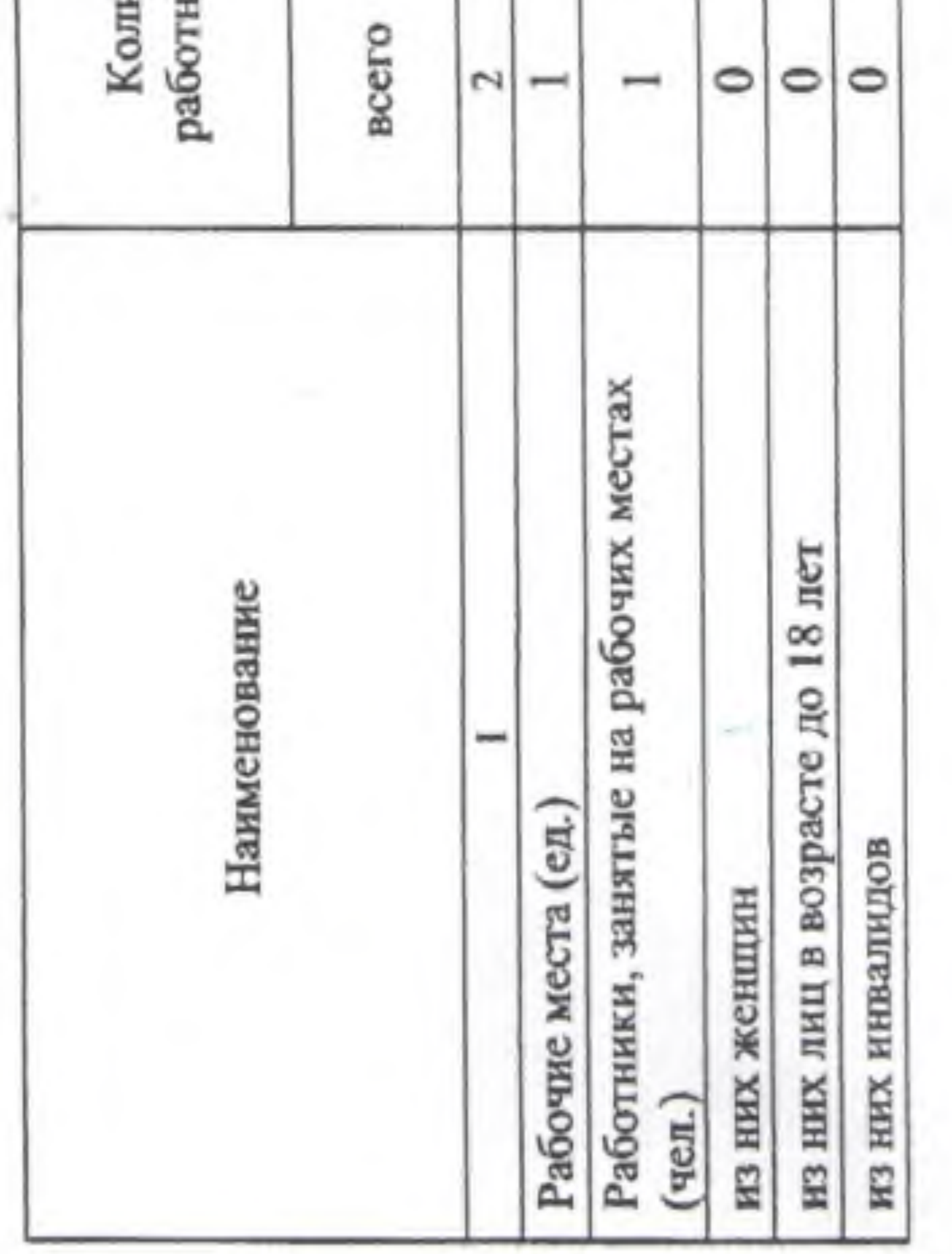

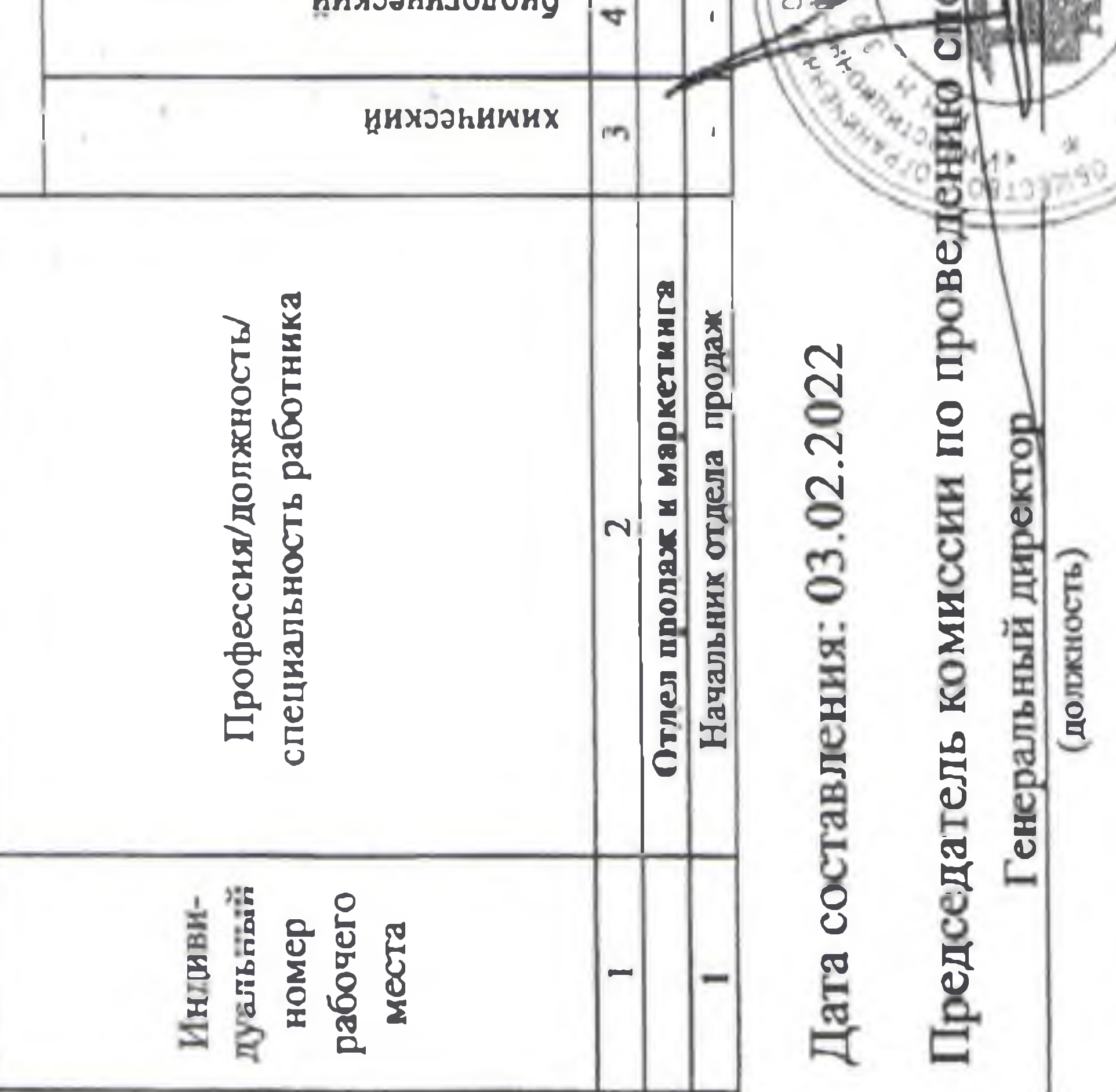

Лист 2 из 2  $\sim$  $\frac{\partial z}{\partial x_i}$  $\frac{2222}{220}$  $\frac{0.2022}{200}$ 

×

÷

 $\sim$ 

**Section** 

n gan

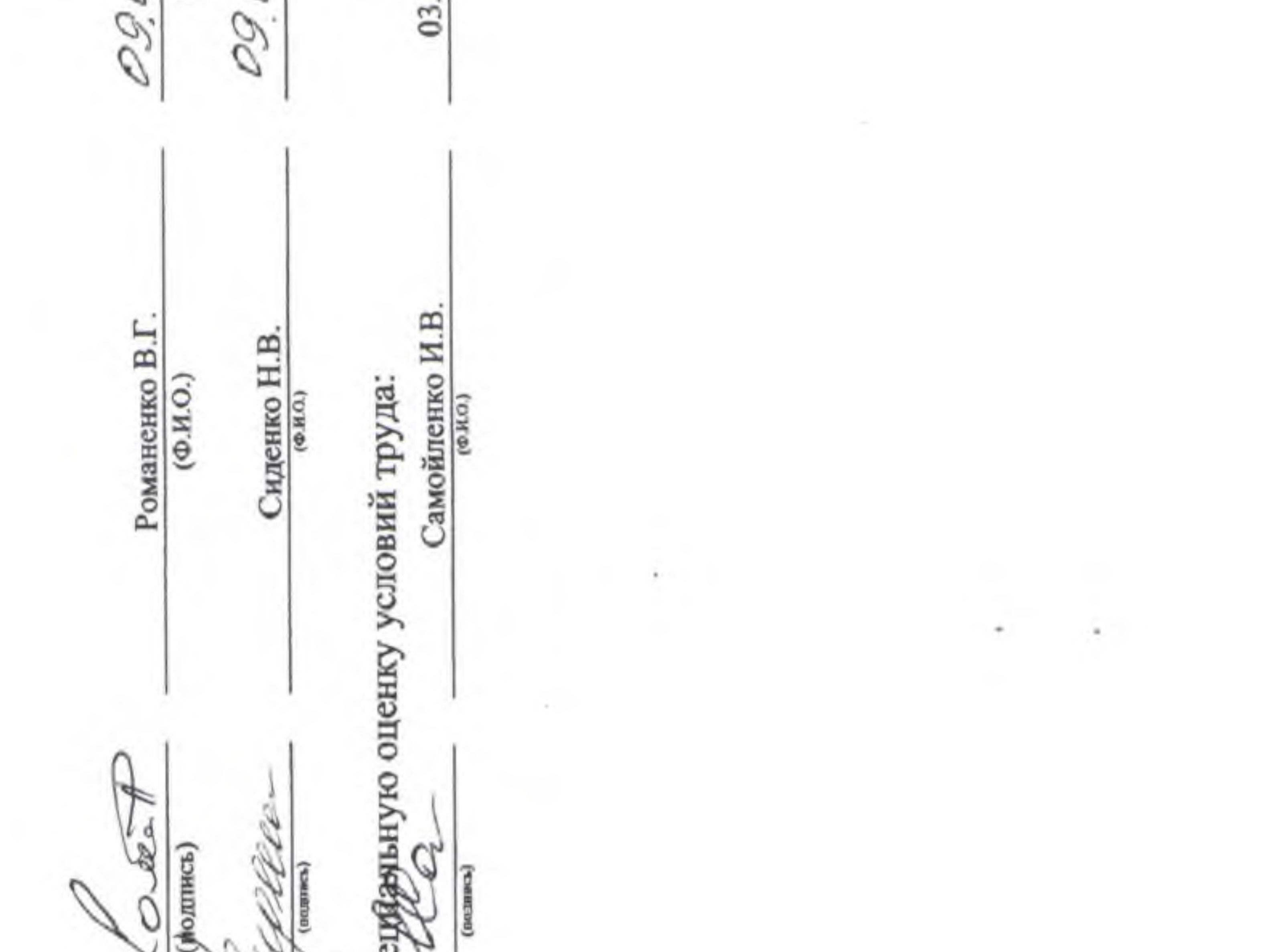

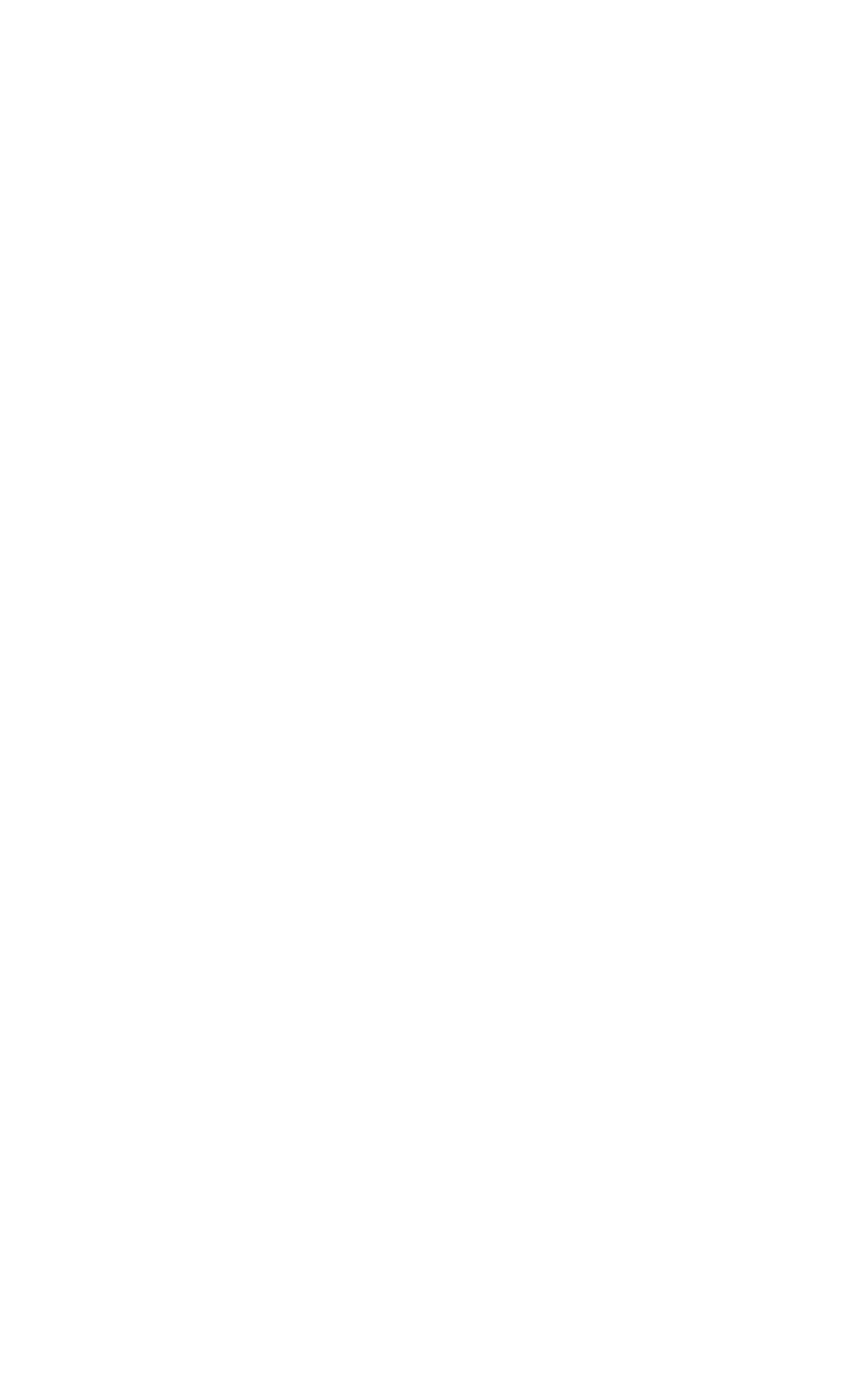

 $\mathcal{H}$ 

k

 $\sim$ 

control we can discuss